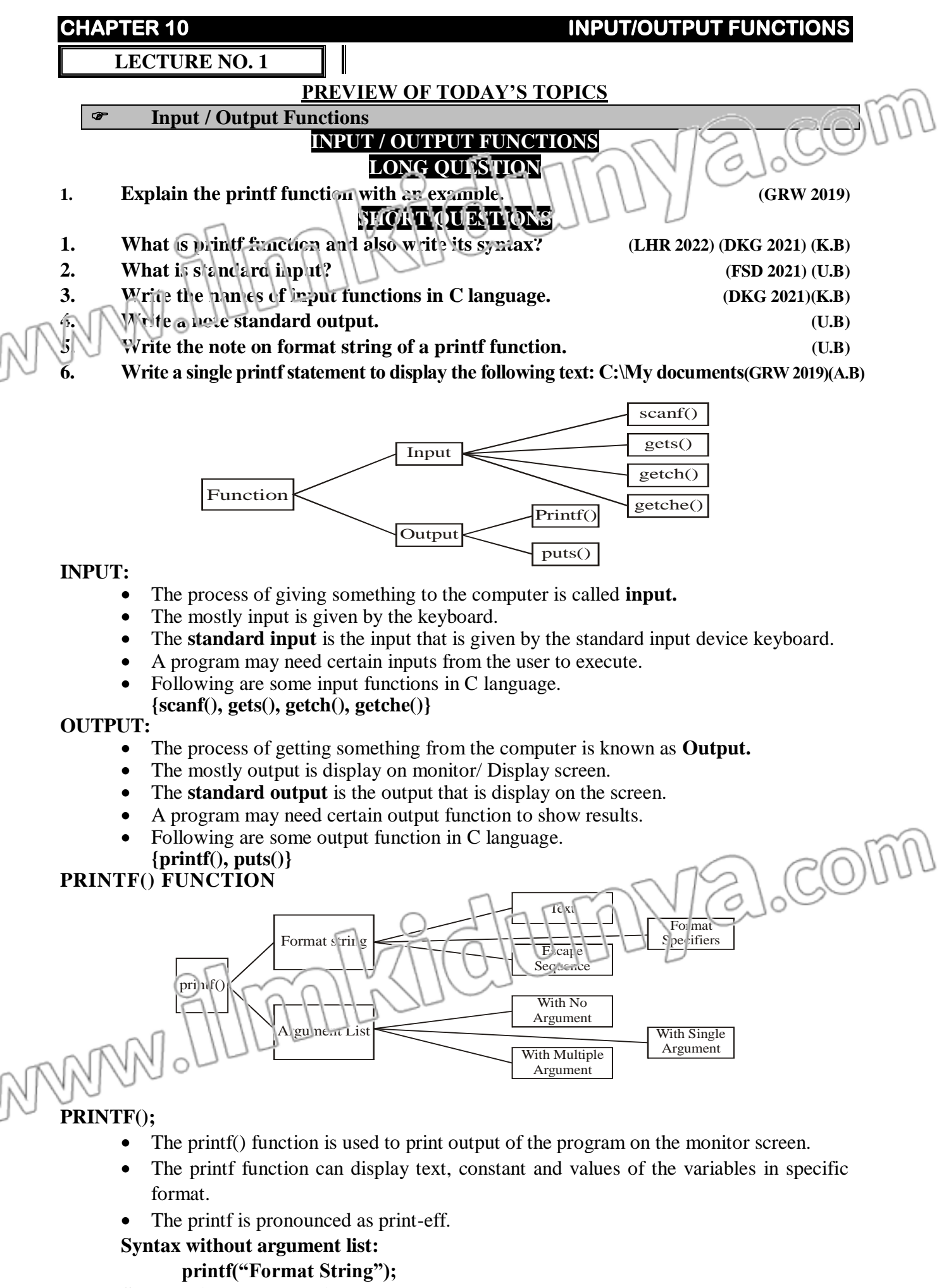

**Syntax with argument list:**

### **printf("Format String", argument\_list);**

### **FORMAT STRING**

- Format string is given in double quotes and also known as **control string.**
- Following are the parts of format string.
- **Text:** Any message to display on the screen.

# **CHAPTER 10 INPUT/OUTPUT FUNCTIONS Format specifiers:** Specify how the values of variables will be displayed. **Escape sequences:** Specify the format of the output. **ARGUMENT\_LIST** • The argument list consists of constants, variables or expression whose values  $ar_1$  to be printed on the screen. Each argument in the list should be separated by commu. The value of argument display according to the specifier. The argument list is **optional part** of function. **With no argument. printf**("HELLO 2nd YEAR"); **printf**("Enter Your Name"); **With single argument. printf**("Your marks are %d",**m); printf**("Your name is %s", **name); With multiple arguments. printf**("Your marks are %d and grade is %C.", **m, g); printf**("Your pay is %d and bonus is %d.", **pay, bonus); MULTIPLE CHOICE QUESTIONS 1. Printf(\_) is a: (MTN 2021)** (A) local function (B) user defined function (C) keyword (D) built-in function **2. Which function is used to display output on screen in C- Language? (GRW 2018)** (a) scanf ( ) (b) printf ( ) (c) gets ( ) (d) print **3. Which of the following is used to output data in the program? (RWP 2018,2022)**  (a) printf() **(b) scanf**()  $\text{(c) } \text{clrscr}(\text{)}$  (d) putc() **4. The number of variable can be used in printf function. (RWP 2018)** (a) One (b) Two (c) Three **(d) Many 5. The function printf()** and scanf() can be accessed by including library:<br>
(a) conio.h (b) stdio.h (c) math.h (a) conio.h **(b) stdio.h** (c) math.h  $(d)$  string.h **6. Which is not the input function in C language?** (a) getche()  $\qquad \qquad$   $\qquad \qquad$   $\qquad \qquad$   $\qquad \qquad$   $\qquad \qquad$   $\qquad \qquad$   $\qquad \qquad$   $\qquad \qquad$   $\qquad \qquad$   $\qquad \qquad$   $\qquad$   $\qquad$   $\qquad$   $\qquad$   $\qquad$   $\qquad$   $\qquad$   $\qquad$   $\qquad$   $\qquad$   $\qquad$   $\qquad$   $\qquad$   $\qquad$   $\qquad$   $\qquad$   $\qquad$   $\qquad$   $\qquad$   $\qquad$ (c) getch()  $\bigcap_{n=1}^{\infty}$  (d)  $\bigcap_{n=1}^{\infty}$  (d) gets() **SHORT QUESTIONS** 1. **What is printf function and also write its syntax? (LHR 2022) (DKG 2021) (K.B)** The print function is used to print the output of the program in specified format. It takes arguments a format string and an optional list of variables. The values of variables are displayed according to format specifier in the format string. The printf function can be access in a program by including stdio.h header file. **Syntax:** printf(format string); printf(format string, var1, var2, var3,......); The format string is a character string and variables are optional . **2. What is standard input? (FSD 2021) (U.B)** Ans: A input which is given by the keyboard is called standard input. **Or** The **standard input** is the input that is given by the standard input device keyboard. **Write the names of input functions in C language. (DKG 2021)(K.B) Ans:** Following are some input functions in C language. **scanf(),**

- **gets(),**
- **getch(),**
- **getche()**

**3.** Write a note standard output.

**Ans:** The **standard output** is the output that is display on the screen.

**4. Write the note on format string of a printf function. (U.B)**

**Ans:** Format string is given in double quotes and also known as **control string.**

Following are the parts of format string.

**Text:** Any message to display on the screen.

**Format specifiers:** Specify how the values of variables will be displayed.

**Escape sequences:** Specify the format of the output.

5. **Write a single printf statement to display the following text: C:\My documents (GRW 2019)(A.B) Ans: printf("C:\My documents");**

0

WWW.Illmnkhdrumya.com

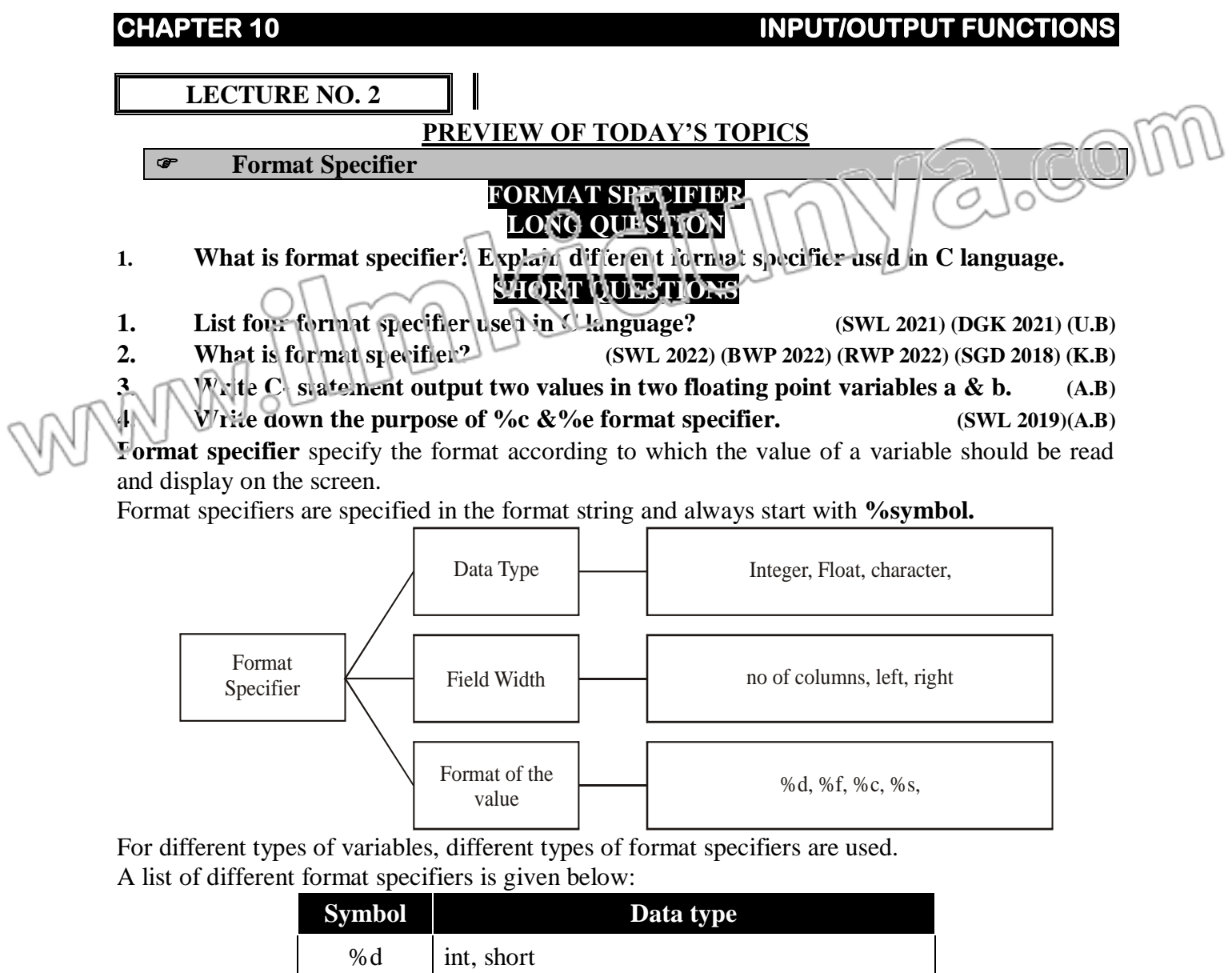

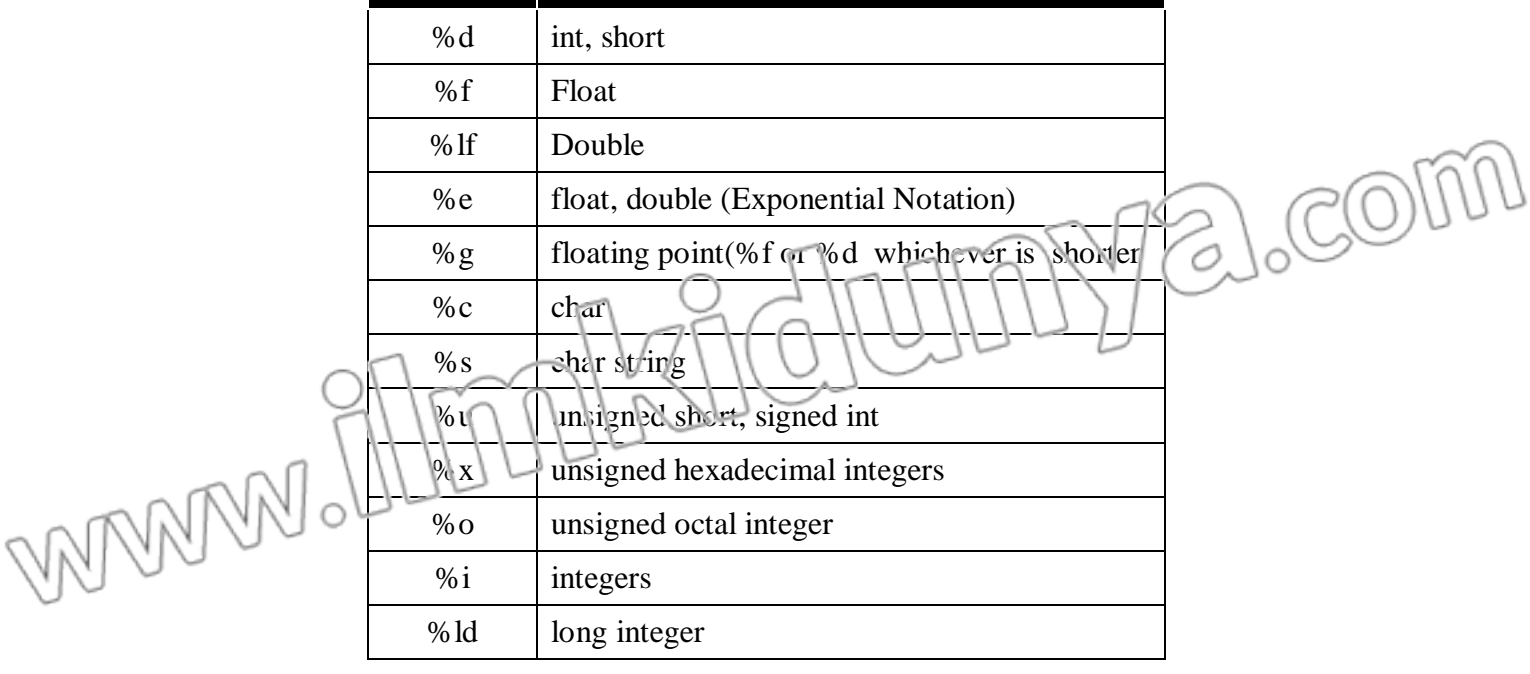

# **MULTIPLE CHOICE QUESTIONS**

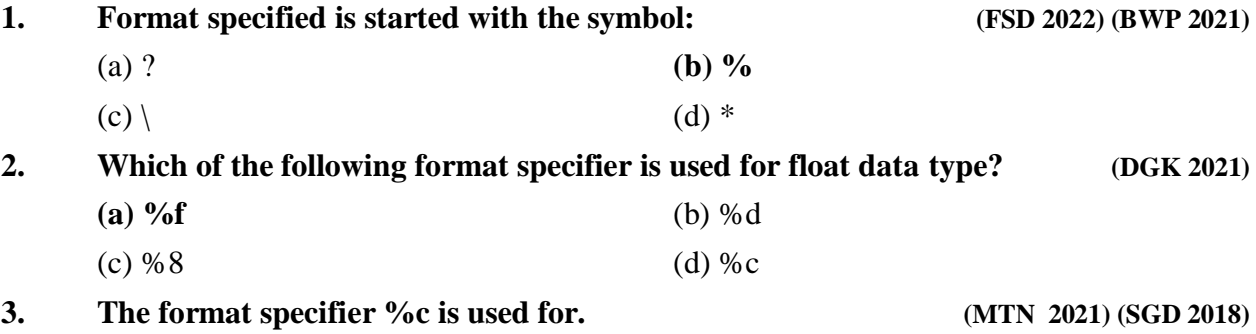

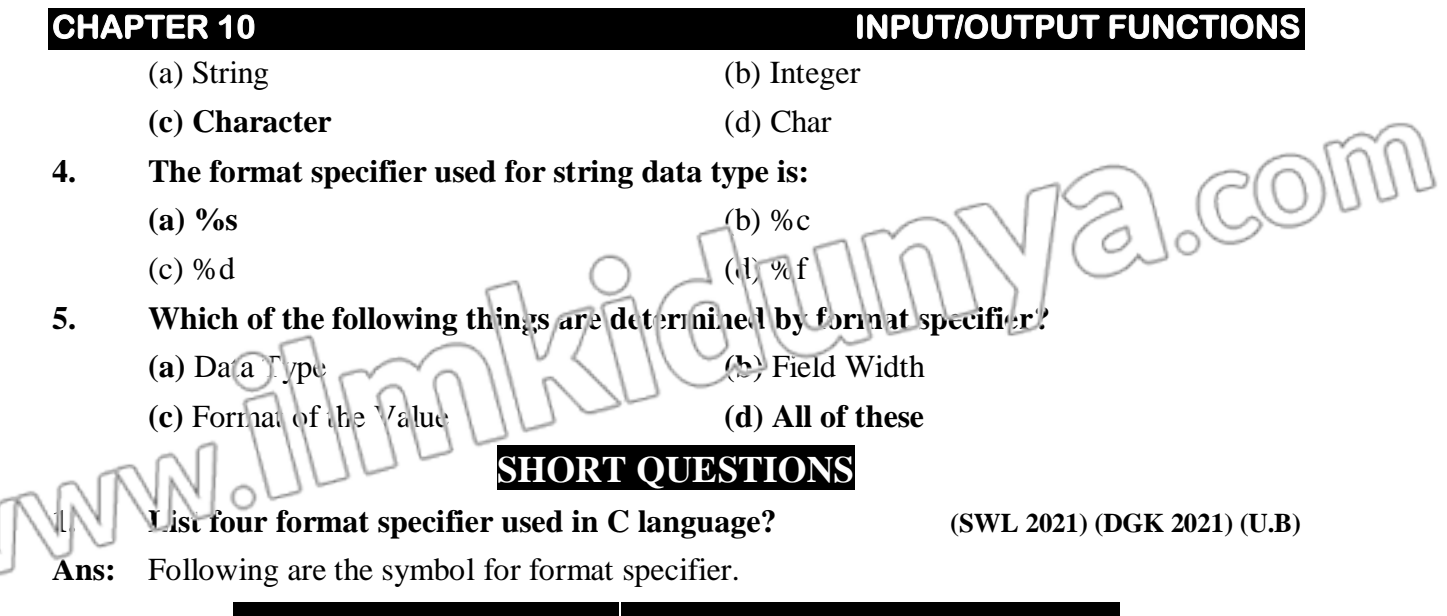

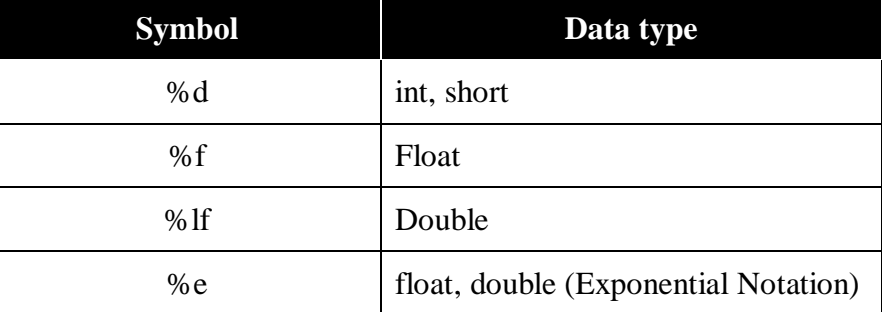

**2. What is format specifier? (SWL 2022) (BWP 2022) (RWP 2022) (SGD 2018) (K.B)**

### **Ans: Format Specifier**

Format specifier specify the format in which the value of a variable should be display on the screen. Format specifiers are specified in the format string and always start with % symbol. **For example:**

Format specifier of int data type is %d and float data type is %f

# **3. Write C- statement output two values in two floating point variables a and b. (A.B)**

- Ans: printf("%f %f", a, b);
- **4. Write down the purpose of %c &%e format specifier. (SWL 2019)(A.B)**

# **Ans: Following are the purpose is**

%c format specifier is used to print character data type. %e format specifier is used to print float and double data type with exponential notation

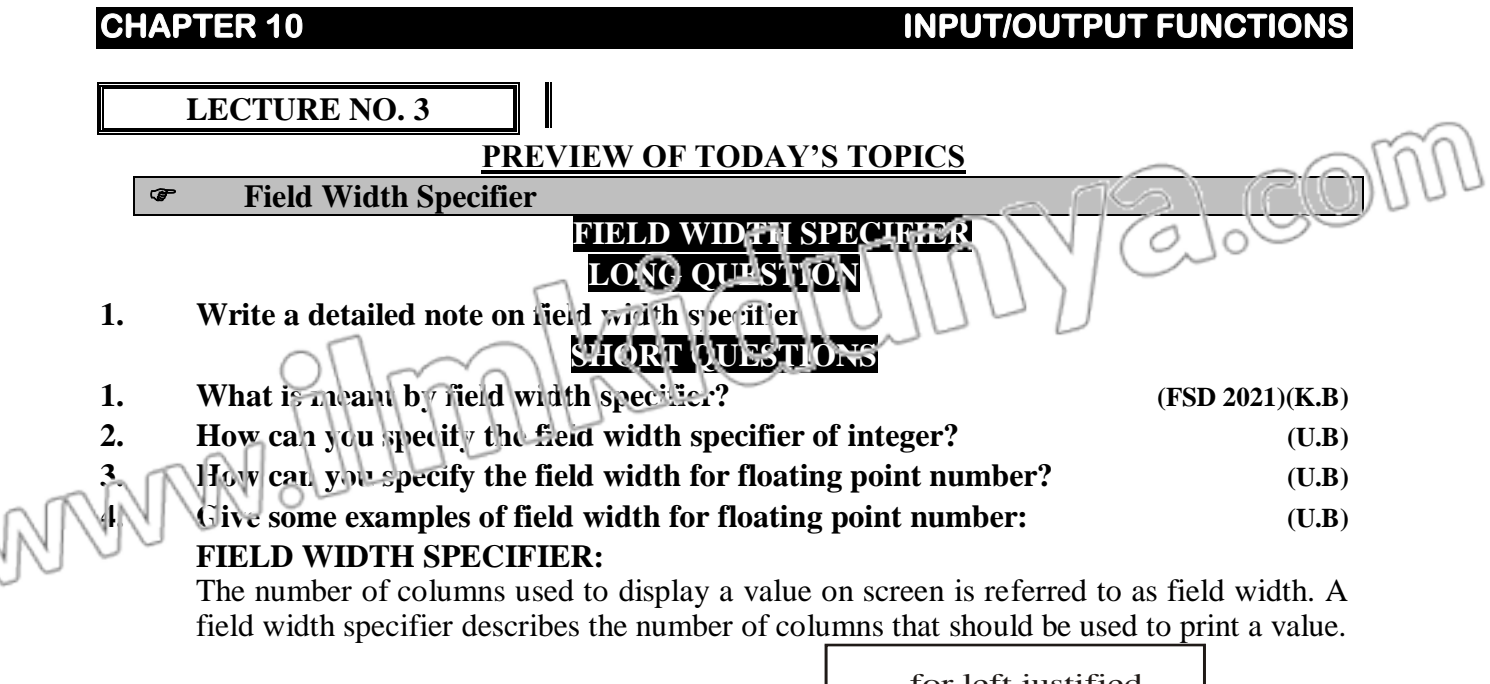

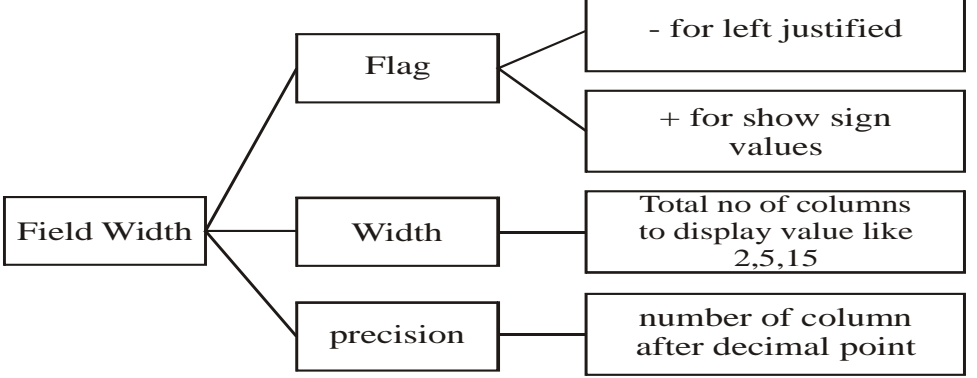

#### **FIELD WIDTH FOR INTEGER:**

To specify the field width of a integer value just add a number between % and d of the %d format specifier in the printf format string. This number specifies the field width. **For example**

#### **printf("Area = %4d ", area);**

The above statement indicates that four columns will be used to display the value of area. Suppose the value of area is 45. Two extra spaces will be added before the 45 on the screen to complete the length of 45.

#### **The output of the above statement as follows**

#### Area= $\Box$  45

The symbol  $\Box$  represent a blank space. The two digits are printed right justified preceded by two blank spaces. The following table show how integer values are displayed using different format specifiers

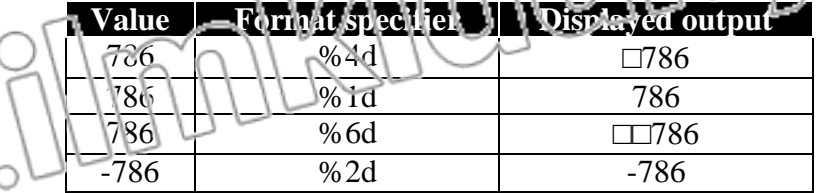

#### **FIELD WIDTH FOR FLOATING POINT NUMBER:**

The format specification of floating point number we must specify both the total field width and the number of decimal places.

**ii.** The total field width should be large enough to accommodate all digits before and after the decimal point. A zero is also printed before decimal point for a number that is smaller than zero. Total field width should include a space for the decimal point and for minus sign if the number is negative.

**iii.** The general form for the format specifier for a floating point value will be %m.nf where m represents the total field width and n represents the desired number of decimal places.

The following table show how floating values are displayed using different format specifiers:

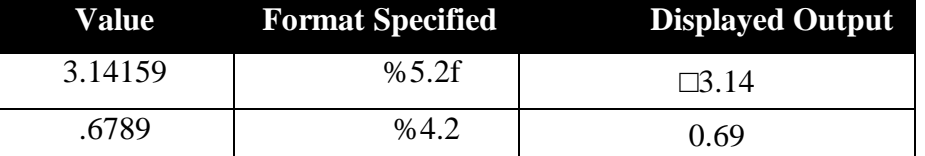

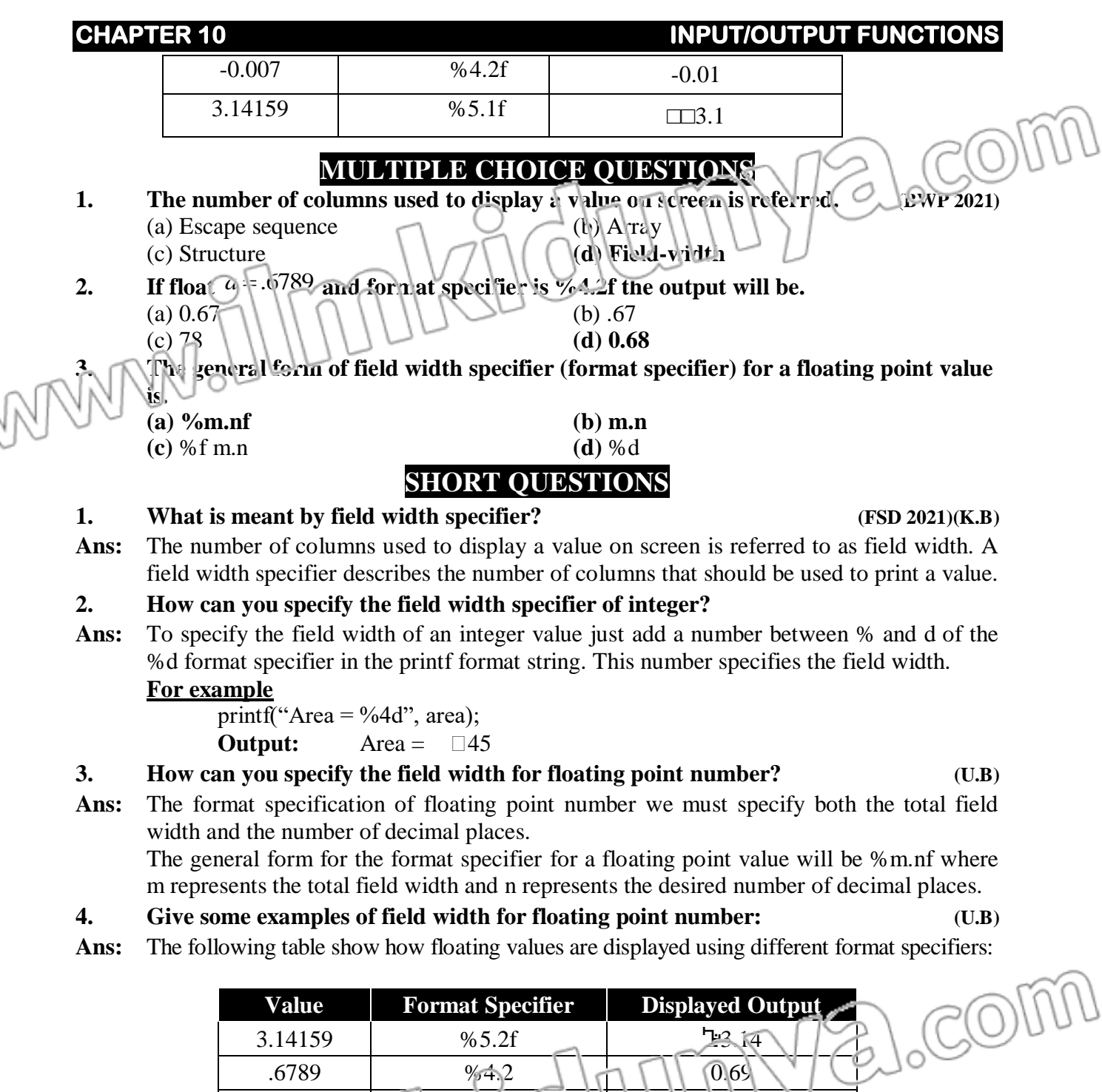

 $-0.007$   $\sqrt{4.2}$ f  $\cap$   $\sqrt{11}$   $\sqrt{0.01}$  $3.14159$   $\vee$   $6.1$ i $\vee$   $\vee$   $\vee$   $\vee$   $\Box$  3.1

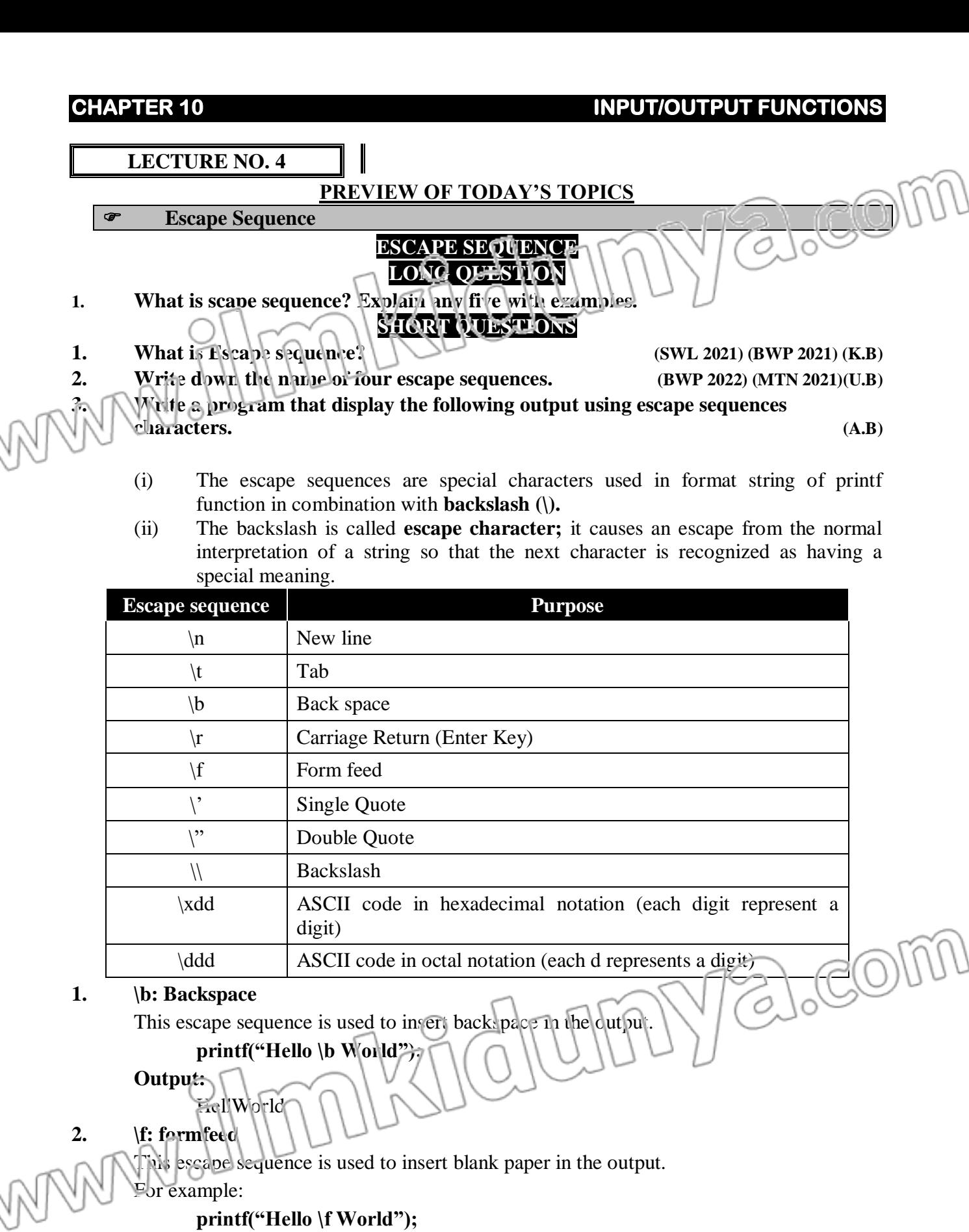

# **Output:**

HelloWorld

**3. \n: newline**

This escape sequence is used to insert new line in the output.

For example:

**printf("Hello\n World");**

### **Output:**

Hello World

#### **4. \r: carraigereturn**

This escape sequence is used to move cursor to the beginning of the line in the output. For example:

**printf("Hello \r World");**

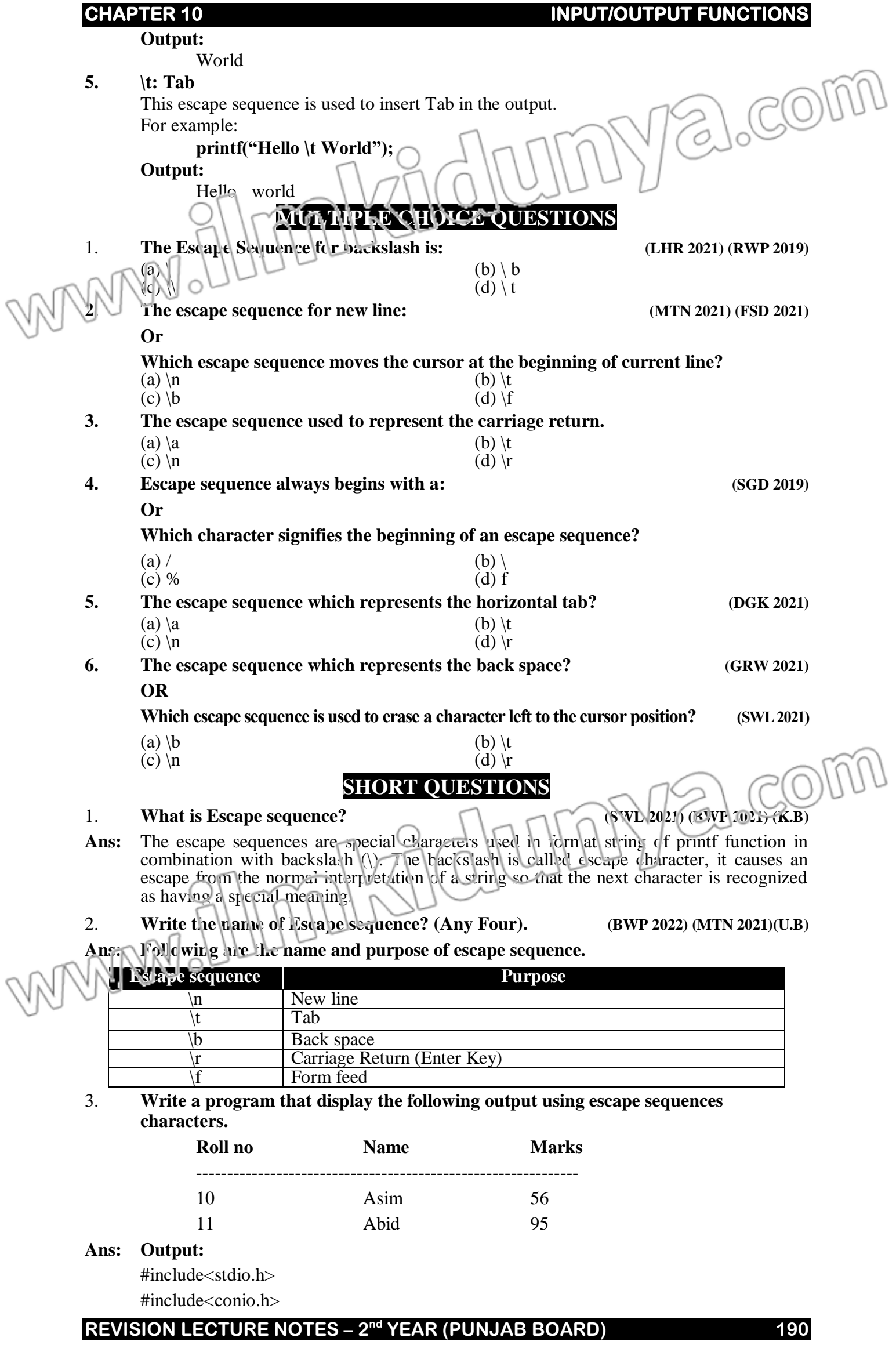

# **CHAPTER 10** INPUT/OUTPUT FUNCTIONS void main() { Polocom printf("Rollno \t \t Name \t \t \t Marks \n"); printf(" 10 \t \t Asim \t \t \t 56\n"); printf("11 **\t** \t Abid \t \t \t \t 05 **\n**");<br><br> }X ITAN WANNO

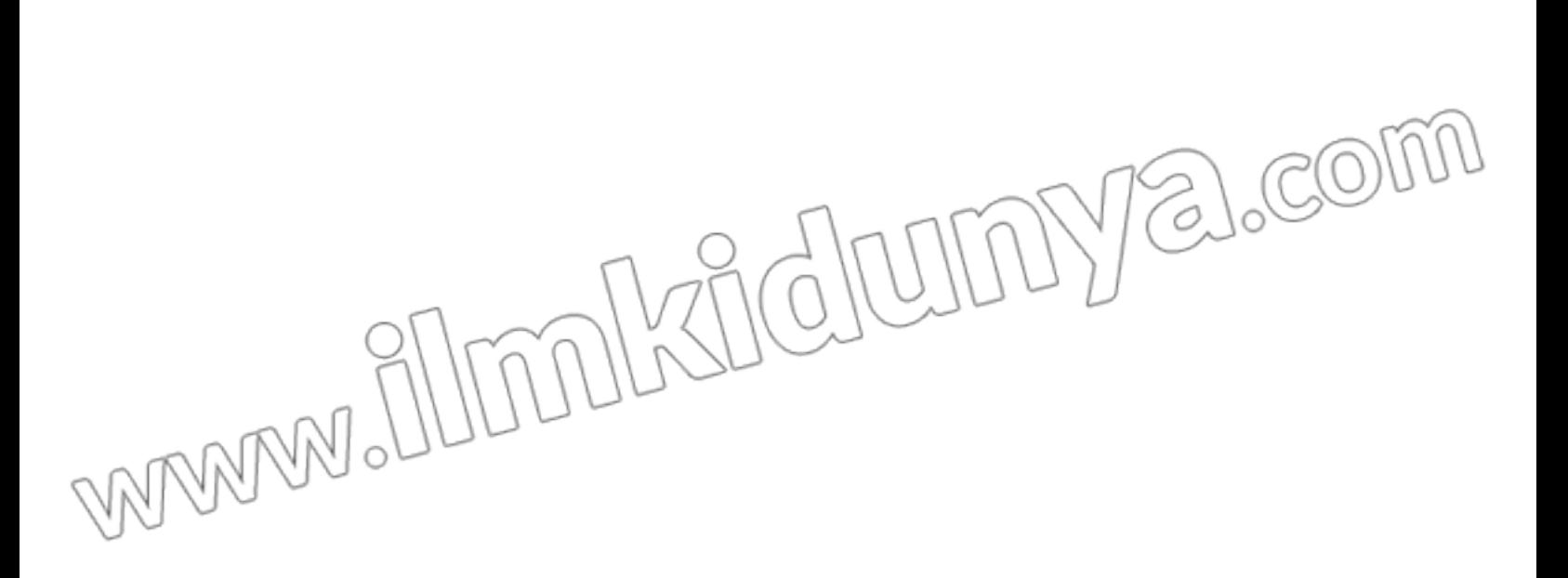

# **CHAPTER 10 INPUT/OUTPUT FUNCTIONS LECTURE NO. 5 PREVIEW OF TODAY'S TOPICS Scanf() Function & Character Input SCANF() FUNCTION & CHARACTER INPUT LONG QUESTION** 1. **Write a note on scanf**() function with one example.  $\Box$ **SHORT QUESTIONS 1. Why & operator is used in scanf ( ) function? (BWP 2021, 2022) (MTN 2021) (GRW 2017) (A.B) 0@ 0000a (1000 0>> 00> 0-4 X+2+0m+ +00m0**000@1+0/ 00@  $W$ **e** at is scanf() function. **(K.B) 4. What is format string in scanf foundation? (SWL 2021) (U.B) 5. List 2 names of function used for character input. (FSD 2021)(U.B) 6. Write the difference between getch() and getche() function. (MTN 2022)(GRW 2021) (LHR 2018) (U.B)**

#### **SCANF FUNCTION:**

scanf function accept user input from the keyboard. The input is stored into a variable in a specified format. The scanf function is versatile as it is equally good for numeric as well as string input. The scanf function is defined in stdio.h header file. It takes as arguments a format string and a list of variables to hold the input values.

#### **The syntax of scanf function is**

**scanf(format string, &var1, &var2, &var3,.....);**

#### **Format string:**

The format string of scanf consists of a list of format specifiers only, no other value or text can be specified in it

#### **List of variables:**

Variables name are used to store the value entered by the user. The scanf function requires address of the variable to store the input values into it. An ampersand character( $\&$ ) is used before the variable name. In C  $\&$  is actually the address of operator. The address of operator  $(x)$  tells the scanf function the address of the variable where the input is to store. If  $\&$  is omitted the scanf will not be able to locate and store the value into the variable in memory and the program will find a garbage value in the variable.

#### **Example #1:**

{

}

Write a program to convert the distance in kilometers into meters. #include<stdio.h> #include<conio.h>

void main()

clrscr(); printf("Enter the distance into kilometers : "); scanf(" %lf ", &km);  $m = km * 1000$ ; printf("Distance in meters  $=$  % If ", m); getch();

# **CHARACTER INPUT:**

There are many functions in C to accept character input. The scanf function can also be used for character input. But the scanf requires pressing the enter key at the end of input value. In some cases it is not desirable to input characters without pressing the enter key. For example in a game we might want a spaceship to move each time we pressed one of the arrow keys: it would be awkward to press the enter key each time we pressed an arrow key. we can use the getch and getche functions for this purpose. These are the part of conio library.

#### **getch and getche functions:**

auble km, m;

The getch and getche functions are used for character input. The getch function does not echo the typed character while the getche function echo the typed character to the screen.

alcom

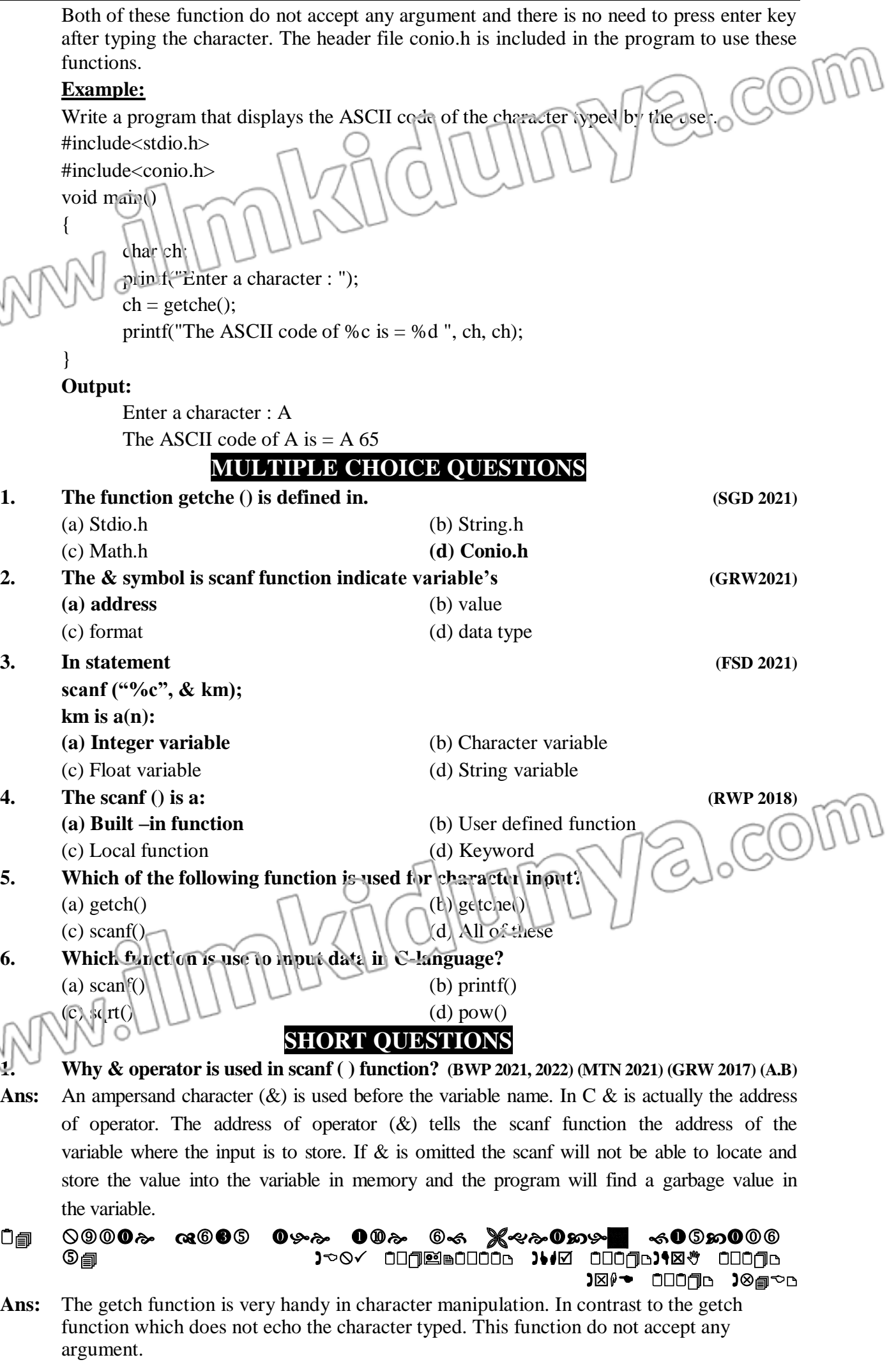

**3. Write the difference between getch() and getche() function. (MTN 2022) (GRW 2021) (LHR 2018) (U.B)**

Ans: Following are the difference between getch() and getche() function.

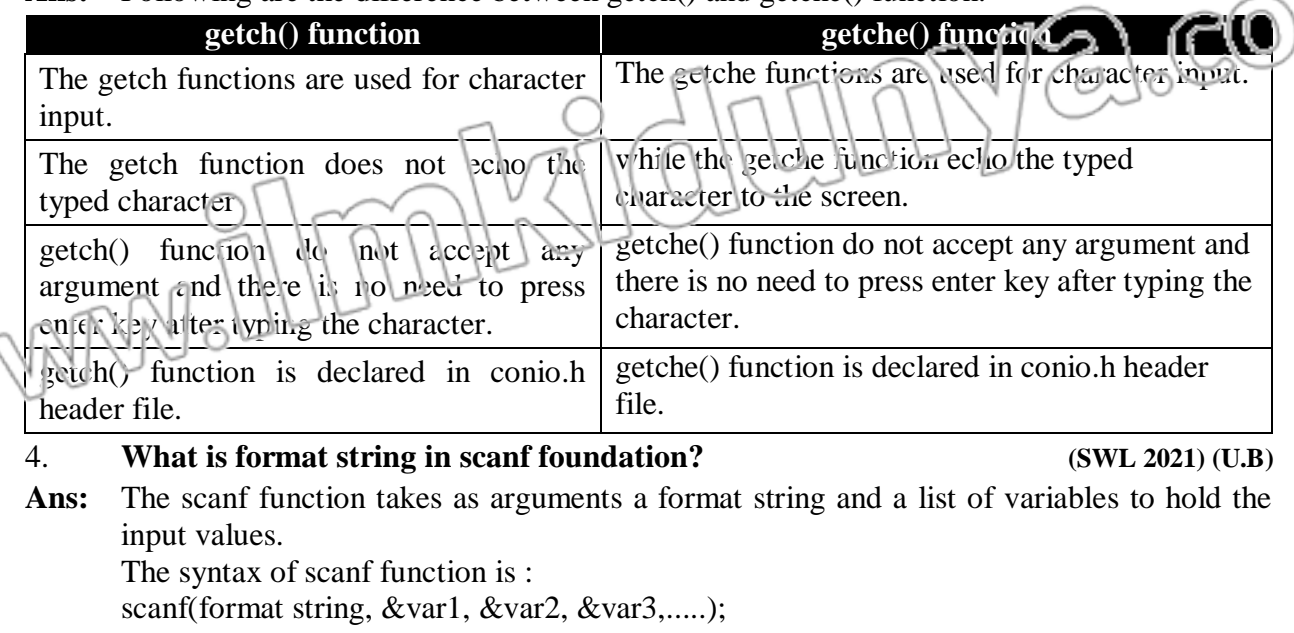

**5. List 2 names of function used for character input. (FSD 2021)(U.B)**

**Ans:** there are two type of function for character input.

- Getch function
- Getche function

### **6. What is scanf () function? (K.B)**

**Ans:** scanf function accept user input from the keyboard. The input is stored into a variable in a specified format. The scanf function is versatile as it is equally good for numeric as well as string input. The scanf function is defined in stdio.h header file.

WWW.Illmalxiclumya.com

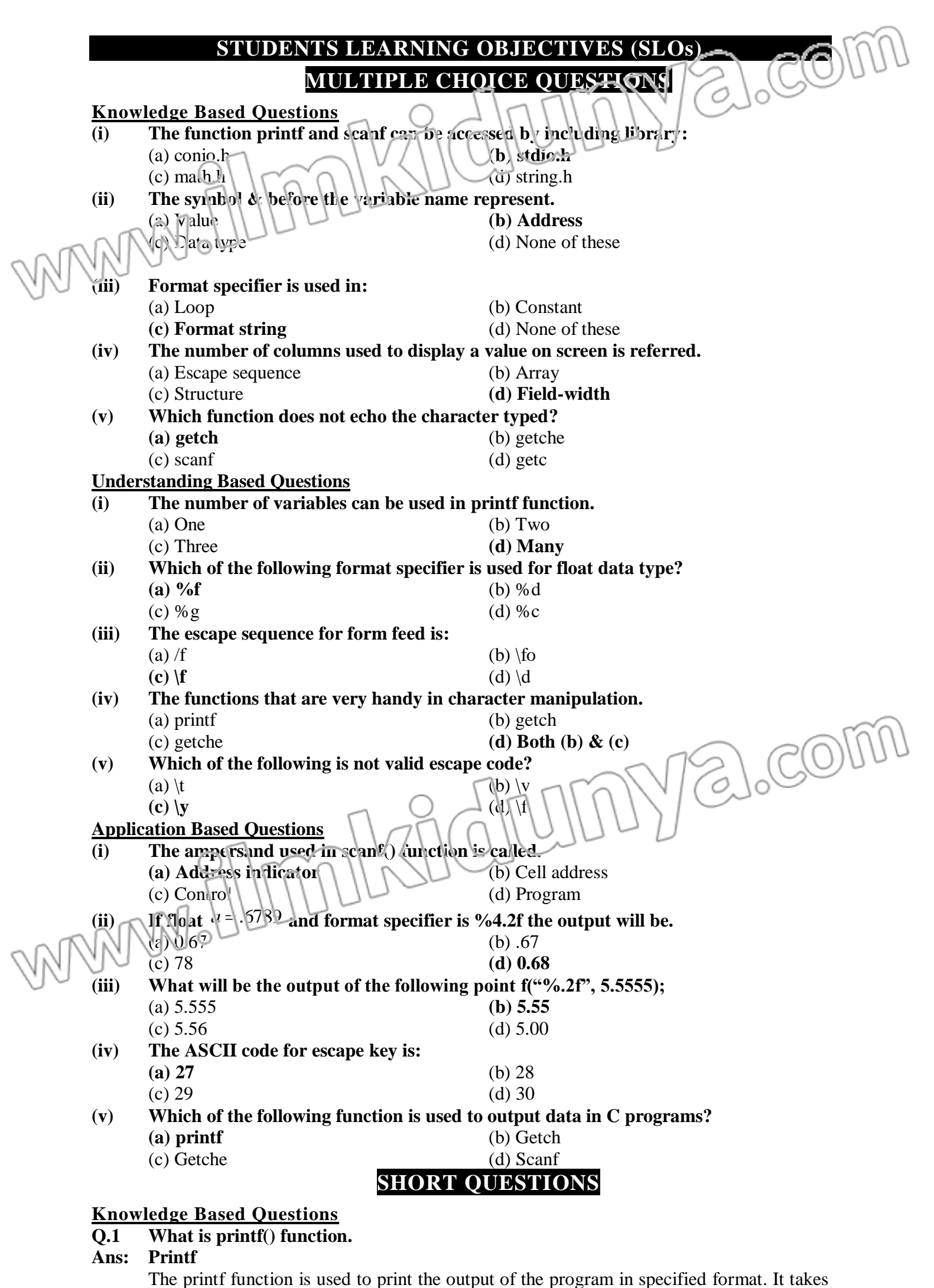

arguments a format string and an optional list of variables. The values of variables are displayed according to format specifier in the format string. The printf function can be access in a program by including stdio.h header file.

#### **Q.2 What is format specifier? (SWL 2022)**  $(PWP 2022)$   $(RWP 2022)$

#### **Ans: Format Specifier**

Format specifier specify the format in which the value of a variable should be display on the screen. Format specifiers are specified in the format string and always start with % symbol.

# **Q.3 What is scanf() function.**

# **Ans: scanf() function**

scanf function accept user input from the keyboard. The input is stored into a variable in a specified format. The scanf function is versatile as it is equally good for numeric as well as string input. The scanf function is defined in stdio.h header file.

# **Q.4 Write the syntax of printf() function.**

# **Ans: The syntax of printf function is**

- printf(format string);
- printf(format string, var1, var2, var3,......);
- The format string is a character string and variables are optional.

# **Q.5 Write the syntax of scanf() function.**

**Ans:** The scanf function takes as arguments a format string and a list of variables to hold the input values.

The syntax of scanf function is

scanf(format string, &var1, &var2, &var3,.....);

# **Q.6 Define standard input & output? (FSD 2021) (DGK 2021)**

**Ans:** In C, the standard input/output library provides functions to perform input and output operations. By standard input and output, we mean the keyboard and monitor respectively. In C, these input/output operations are performed by two standard input/output functions, these are printf() nad scanf(). These functions can be accessed by including the standard input/output library (stdio.h) in the program.

# **Understanding Based Questions**

# **Q.1 List four format specifiers used in C language?**

**Ans:**

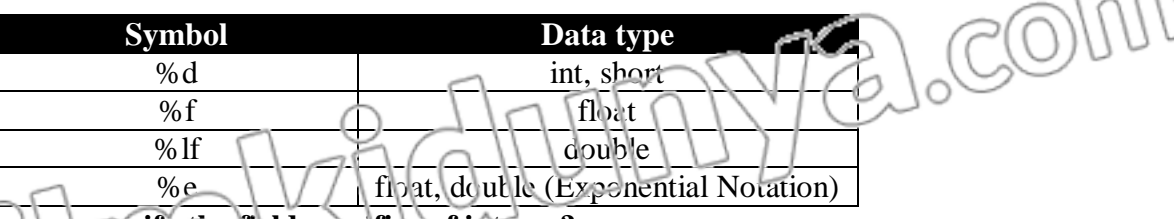

# **Q.2 How can you specify the field specifier of integer?**

**Ans:** To specify the field width of an integer value just add a number between % and d of the %d format specifier in the printf format string. This number specifies the field width.

# **Example**

int area  $= 45$ ;

printf("Area = %4d ", area);

# **Ans: Output:**

Area= $\Box$ 145

# **Q.3 Write the difference between getch and getche function. (MTN 2022)**

Ans: The getch and getche functions are used for character input. The getch function does not echo the typed character while the getche function echo the typed character to the screen. Both of these function do not accept any argument and there is no need to press enter key after typing the character. The header file conio.h is included in the program to use these functions.

### **Q.4 Correct the following statement. printf(Hello World);**

- **Ans:** printf("Hello World");
- **Q.5 printf("C programming is \t easy");**

Ans: C programming is easy

alcom **Q.6 What is the output of the following code?** float avg $= 98.20$ ; printf("Average = %5.2f", avg); **Ans:** Average = 98.20 **Application Based Questions Q.1 Write a program that calculate and print the area of a square. Ans: Program**  $\#include} <$ s $di$ ).h>  $#$ include  $\langle$ conio.h> void main() { int height, width, area; clrscr(); height  $= 5$ ; width  $= 6$ ;  $area = height * width;$ 

printf(" Area of square is  $=$  %d", area); getch();

# }

### **Output:**

**Area of square is =30**

### **Q.2 Give some examples for field width for integer number:**

**Ans:** The following table show how different integer values are displayed using different format specifiers:

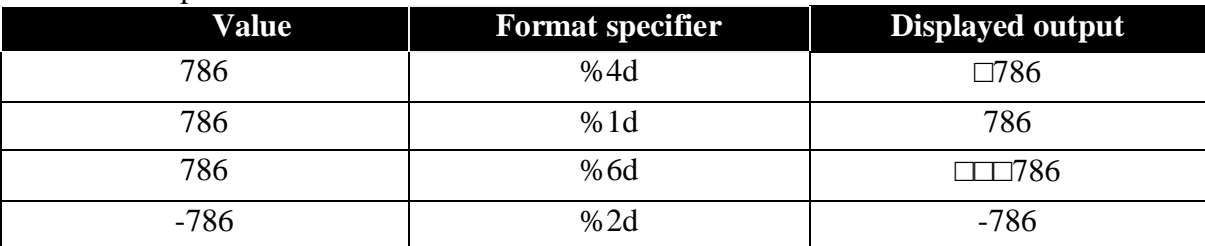

#### **Q.3 Trace the output void main()**

**w3='C';**

**{ char w1, w2, w3; w1='A'; w2='B';**

**Ans:** A B w3

**}**

**Q.4 Trace error in following code. void main(); { Printf(OK)**

printf("%c %c w3", w1,w2);

# **}**

**Ans:**

PoloCom